## **QLIKVIEW (30h)**

**EL CURSO OFRECE:** Conocimientos para QlikView, es una aplicación de business intelligence y análisis de datos. Ideal para utilizar en gestión de empresas y marketing.

**COMO APRENDEMOS:** Curso indicado para aprender a utilizar esta aplicación de forma cómoda, práctica y sencilla. Aprendemos con **17** temas multimedia paso a paso que explican todo lo referente al programa y que desarrollan un ejemplo práctico detallado. Se complementa con un manual de ejemplos y ejercicios que amplía el curso.

## QlikView

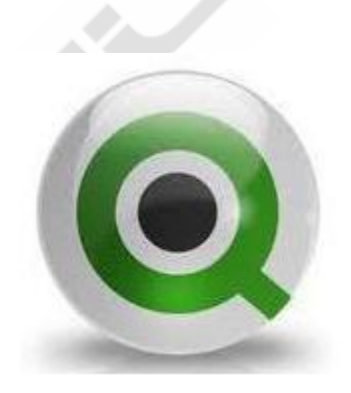

## **CONTENIDO DEL CURSO**

## **TEMAS MULTIMEDIA**

- 0. Guía didáctica
- 1. Instalación del programa
- 2. Asistente de QlikView
- 3. Funciones básicas en QlikView
- 4. Ventana principal
- 5. Selecciones
- 6. Hojas
- 7. Cuadros de lista
- 8. Cuadro de estadísticas
- 9. Gráficos 1
- 10. Gráficos 2
- 11. Gráficos 3
- 12. Tablas pivotantes
- 13. Ejercicio práctico Concesionario 1
- 14. Ejercicio práctico Concesionario 2
- 15. Ejercicio práctico Concesionario 3
- 16. Ejercicio práctico Concesionario 4
- 17. Ejercicio práctico Concesionario 5

Manual de QlikView Enlace para la descarga de la versión gratuita demostrativa de QlikView.

*TEST AUTOEVALUACION FINAL*